# 魚眼レンズを用いた自船周りの映像表示に関する研究

生産システム工学専攻 大山 雄佑

## **Research on Display Image around Ship by Using Fisheye**

Yusuke Ohyama

Advanced Course of Production System Engineering, Toba National College of Maritime Technology

#### **Abstract**

Recently the research and the development on sailing support system using video information have been advancing owing to the development of image processing technology. As for vessels, the sailing monitoring systems to watch all directions of the vessels by using omni directional image sensors have been proposed. But there are some problems on this system as follows: (1) It is difficult to confirm the distance between the vessels and the bridge when they leave or reach the shore. (2) It is too slow to do the real time processing. This is why we developed the system which can judge a positional relationship between the vessels and the bridges visually by proposing on a real time a pseudo image from the sky. We are making use of USB camera equipped with fish-eye lenses to get images. In this paper, we experimented by attaching the camera at the medium seized vessel, which have a total length of 40 meters. As a result, we found that it is possible to display a positional relationship between our ship and bridges when our ship leaves or reaches the shore, and also to display corrected images on a real time at the frame rate 10fps.

Keywords: Omni directional Image Sensors, Fisheye-Lens, Panorama Expansion, Display Image around Ship

#### 1. はじめに

近年,画像情報処理技術の発展により,映像情報を 利用した操縦支援システムの研究・開発が進んでいる. また,コンピュータの発展にともない,リアルタイム 幾何補正などの画像処理の高速化や,イメージセンサ としてメガピクセルカメラによる高画質の画像取り込 みが容易に行えるようになってきた.自動車分野では 日産自動車(株)の「アラウンドビューモニター」と いう駐車支援システムが開発されている[1].一方,船 舶においては,トヨタ自動車(株)のマリン事業部か ら販売されているプレジャーボートを対象として、小 型船舶向けの「ガルビューモニター」という自船周り 監視システムが開発されている[2].「アラウンドビュ ーモニター」,「ガルビューモニター」は共に前後左右 に取り付けられた 4 つの広角カメラによって得られた 画像を合成し,上空からの擬似映像を提供するシステ ムである.

自船周り監視システムを中型以上の船舶に搭載す ることで死角を最小限に抑え,離着岸時に桟橋との距 離を確認し,より安全な離着岸操船が可能となる.ま た,操船時以外には作業員の動きも確認でき,不審者 などの監視にも応用可能となる.

このように,目視だけではなく映像情報により自船 周りを監視するような安全確保の取り組みが実現され つつある.さらなる安全航行を目的として,球面ミラ ーを使用した全方位画像センサを利用し,自船周りを 監視する海上監視技術の提案がなされている[3][4].

本研究では,全長 40m まである大きさの船舶に対応 可能なシステムとして,全方位画像センサに魚眼レン ズを用い,上空からの擬似映像を操船支援情報として 提示する技術を開発した.

## 2. 全方位画像センサ 2.1. 魚眼レンズの撮影原理

本研究では操船支援情報画像を生成するため全方 位画像センサに魚眼レンズを用いて開発を行った.魚 眼レンズは 180 度前後の視野角を持つレンズであり,1 つは対角線魚眼レンズで出力画像の対角が 180 度とな るレンズ(図 1(a))である.もう 1 つは全周魚眼レ ンズで出力画像の直径が 180 度の円形の画像(魚眼画 像)を出力するレンズ (図1(b)) である.

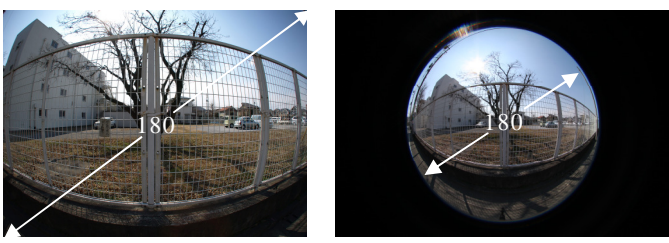

(a)対角線魚眼レンズ (b)全集魚眼レンズ 図 1 魚眼レンズによる撮影画像 ([5]より引用)

本システムでは,取り付け位置やコスト面からカメ ラ台数を少なくするため,対角線魚眼レンズより広範 囲を撮影可能である全周魚眼レンズを用いることとし た.

ここで,全周魚眼レンズの撮影原理について説明す る(図 2).全周魚眼レンズは,仮想半球に写り込んだ 景色を撮像面に垂直に投影することで, 図1 (b) のよ うな魚眼画像が出力される.

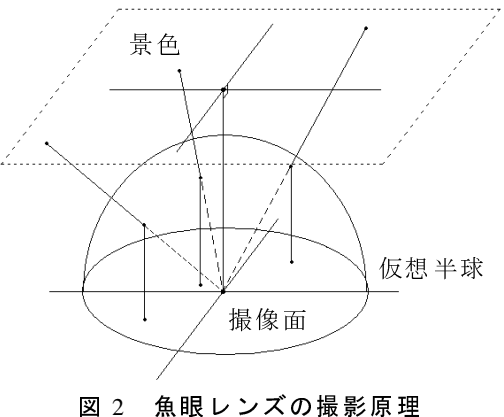

#### 2.2. 魚眼レンズの撮影範囲の検証

魚眼レンズを取り付けた場合での撮影範囲の検証 を行うため、鳥羽商船高等専門学校実習船「あさま」 (全長 14.50m, 全幅 4.15m) の上部 (図 3 の矩形) か ら撮影を行った.

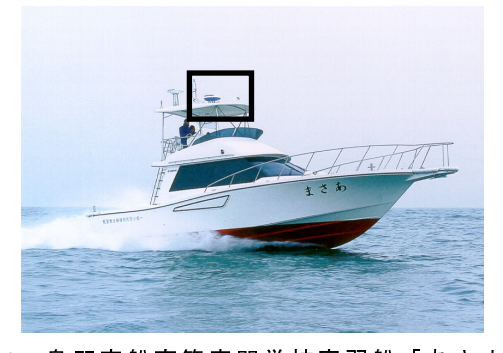

図 3 鳥羽商船高等専門学校実習船「あさま」

撮影器具には USB Web カメラ ELECOM UCAM-DL- -M130HWH,魚眼レンズには Kakuyo Digital Fish-eye Converter180°を使用した.

図 4 には、魚眼レンズの有無による撮影範囲の比較 を示している. なお、撮影された画像サイズは全て 640×480 [画素]である.

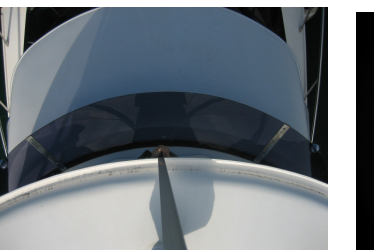

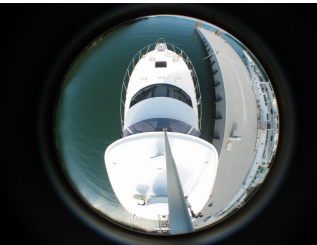

(a)通常レンズ (b)魚眼レンズ 図 4 「あさま」の上部からの撮影画像

図 4 (a) に示すように, 魚眼レンズを取り付けない 場合には撮影範囲が狭く,一度に自船周りを撮影する 事が困難であるが,図4(b)に示すように魚眼レンズ を取り付けることで一台のカメラで自船周りを撮影す ることが可能となる.

魚眼レンズで撮影された魚眼画像では,広範囲が撮 影されている反面,画像全体が丸く撮影されており, 円の外側に近づくほど歪が大きくなっている.そのた め,操船者が自船周りを直感的に判断することが難し い.そこで,視覚的判断が容易になるように,魚眼画 像を仮想半球面によって屈折される前の状態に戻す必 要がある.このように,魚眼画像を平面画像へ展開す る手法をパノラマ展開という.

#### 3. パノラマ展開処理のフローチャート

パノラマ展開処理を図 5 のフローチャートに示す. まず,カメラによって撮影された魚眼画像を入力し, パノラマ展開により平面画像へ変換する.変換後の平 面画像では,パノラマ展開の性質上,画素間に隙間が 存在する.この隙間を補間することで,視覚的判断が 容易な画像として生成する.

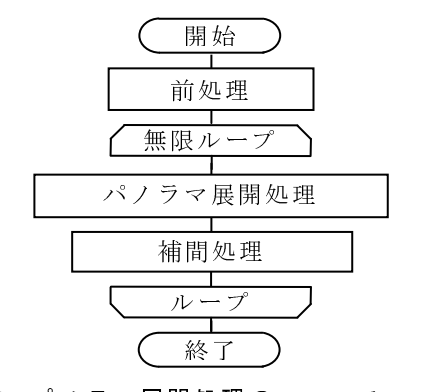

図 5 パノラマ展開処理のフローチャート

#### 4. パノラマ展開

全周魚眼レンズの平面展開モデルを図 6 に示し,変 換方法を説明する. パノラマ展開[6]とは、撮像面に写 った魚眼画像を仮想平面に展開する技術である.変換

方法は以下の通りである.

仮想平面は仮想半球の中心を原点として,撮像面(*xy* 平面)から高さ  $l$ 'に置くものとする. 魚眼画像は, 仮 想平面上(x,y, 平面)から仮想半球に写りこんだ画像 を撮像面に対して垂直に投影したものである.つまり 仮想平面上の *P<sup>v</sup>* 点の画素が仮想半球上の *P'*点で屈折 し撮像面上の *P* 点に投影されている.このモデルを元 に *P* 点の座標(*x*, *y*)から *P<sup>v</sup>* 点の座標(*x<sup>v</sup>* , *yv*)を求め る.

図 6 において仮想半球の中心から *P<sup>v</sup>* 点を見込む角度 を θ,撮像面上の *P* 点および仮想平面状の *P<sup>v</sup>* 点の *x* 軸 からの回転角度を δ, 仮想半球の半径を R, 仮想平面 上の原点 *O<sup>v</sup>* から *P<sup>v</sup>* 点までの距離を *lv*,撮像面上の原 点 *O* から *P* 点までの距離を *l* とおく.

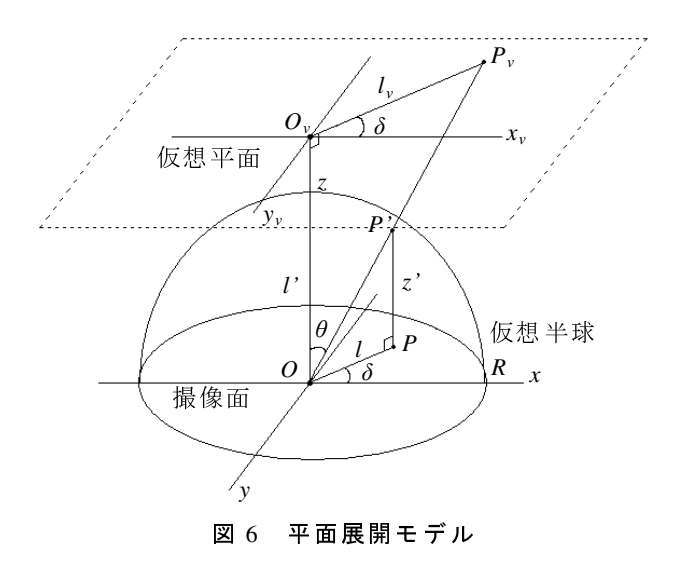

撮像面上の *P* 点は,*x*, *y* の二次元で表されており,*P* (*x*, *y*)となっている.*P* 点は仮想半球上の *P'*点を垂 直に投影したことから, (x, y) 座標の値は同じである ことがわかり *P'*(*x*, *y*, *z'*)となる.また *P'*点の高さを 表す *z'*は *P* 点と半径 *R* より

$$
z' = \sqrt{R^2 - (x^2 + y^2)}
$$
 (1)

で求めることができる.*l* は三平方の定理より

$$
l = \sqrt{x^2 + y^2} \tag{2}
$$

で表される.以上の式を用いると,θ は

$$
\theta = \frac{\pi}{2} - \tan^{-1} \frac{z'}{l} \tag{3}
$$

として表すことができる.次に *l<sup>v</sup>* は

$$
l_{v} = l' \cdot \tan \theta \tag{4}
$$

で決定される.また δ は *x*, *y* より

$$
\delta = \tan^{-1} \frac{y}{x}
$$
 (5)

となり,*Pv*(*x<sup>v</sup>* , *yv*)は

$$
x_v = l_v \cdot \cos \delta
$$
  
\n
$$
y_v = l_v \cdot \sin \delta
$$
 (6)

と求められる. 式 (6) を展開すると

$$
x_{y} = l' \cdot \tan(\frac{\pi}{2} - \tan^{-1}\frac{\sqrt{R^{2} - (x^{2} + y^{2})}}{\sqrt{x^{2} + y^{2}}}) \cdot \cos(\tan^{-1}\frac{y}{x})
$$
  

$$
y_{y} = l' \cdot \tan(\frac{\pi}{2} - \tan^{-1}\frac{\sqrt{R^{2} - (x^{2} + y^{2})}}{\sqrt{x^{2} + y^{2}}}) \cdot \sin(\tan^{-1}\frac{y}{x})
$$
(7)

となる.

式(7)により撮像面上の魚眼画像 *P*(*x*, y)から仮 想平面上 *Pv*(*x<sup>v</sup>* , *yv*)が導出されることがわかる.

導出された変換式 (7) を用いて、小型船舶「あさ ま」から撮影された魚眼画像にパノラマ展開処理を行 い,平面画像へパノラマ展開した結果を図 7 に示す. 魚眼画像は船体や桟橋が丸く描画されているが(図7 (a)),パノラマ展開された平面画像では船体や桟橋が 魚眼画像に比べて直線的に描画されていることがわか る(図 7(b)).

ここで、パノラマ展開された平面画像には画素値が 存在しない画素が現れる.これは変換画像を描画する 仮想平面が魚眼画像の撮像面から離れているため、魚 眼画像の外側に近づくにつれ,仮想半球面の中心から  $P$ <sup>v</sup> 点を見込む角度 θ によって仮想平面の外側に描画さ れるためである. 例えば魚眼画像の (200, 400)の画 素値を平面画像へ変換すると(107, 525)となる.(201, 400)の画素値を変換すると(112, 520)となり,魚眼 画像の *x* 軸方向で 1 画素ずれることで仮想平面の *x* 軸 方向に 5 画素,*y* 軸方向に 5 画素の隙間が発生してし まうことがわかる.このままでは視覚的に違和感があ るので隙間を埋める補間処理が必要となる.

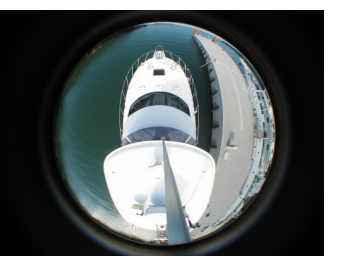

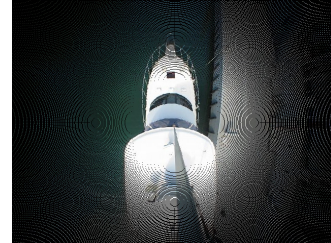

(a)魚眼画像 (b)パノラマ展開された 平面画像 図 7 魚眼画像から平面画像への変換

#### 5. パノラマ展開画像の補間処理

補間処理はパノラマ展開した平面画像にラスタ走 査を行い,画素値が存在しない場合には,両端にある カラー画素の値を利用して補間する.

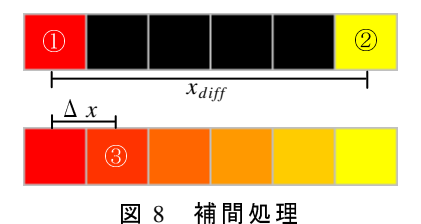

図 8 の注目点①の画素値を *RGB*1,注目点②の画素値 を RGB<sub>2</sub> とする. 左側からラスタ走査をしている場合, 画 素 値 が 存 在 し な い 画 素 に は *RGB* の 差 分 値 で あ る |*RGB*<sup>1</sup> -*RGB*<sup>2</sup> |を画素の数 *xdiff* で割った変化量を与え線形 補間を行う.例えば注目点③の *RGB* は,注目点①の画 素に変化量を足し合わせた画素値となる.一般式で表 すと式(8)となる.ここで,Δ*x* は注目点①からの距 離を表している.

$$
RGB = RGB_{1} + \Delta x \cdot \frac{|RGB_{1} - RGB_{2}|}{x_{\text{avg}}}
$$
 (8)

以上の処理を x 軸方向と y 軸方向へ行う. 次に, 先 ほど *x* 軸方向にラスタ走査し処理したものには *y* 軸方 向に処理を,*y* 軸方向にラスタ走査し処理したものに は *x* 軸方向に処理を行う.

ここで,画像の外側は隙間が大きく,ラスタ走査が 1 方向だけでは伸びた画像となるため,*x* 軸方向と *y* 軸方向の 2 方向へラスタ走査を行い補間された 2 枚の 画像の平均値をとることとした.2 枚の画像の平均値 は同じ画素の *RGB* 値をそれぞれ足し合わせ 2 で割った 値を画素値とする.

補間された 2 枚の結果画像の画素毎に平均値を取る ことでより滑らかな画像を得ることができる(図 9). 以上で図 7(b)に示すパノラマ展開された平面画像の 黒い画素は補間され,視覚的に判断することが可能な 画像として生成することが可能となる.

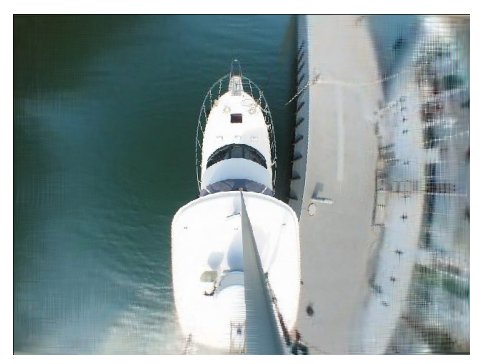

図 9 結果画像

ところで,今回利用したパノラマ展開処理において は中心から離れた画素ほど実際の位置への描画が難し い.そのため,「あさま」右舷側にある浮き桟橋の右側 が湾曲して見えている.今回使用したパノラマ展開モ デルにおいて図 6 に示す仮想平面の高さ *l*'を変更する ことにより任意の高さから再現した画像を生成するこ とが出来る.仮想平面を高くすればするほど海面に近 い物体は実際の位置に近づいていくが,画素値を持た ない隙間が多く発生することとなり,補間処理の結果 画像が見づらくなる.

そこで,今回は鳥羽商船高等専門学校の練習船の乗 組員から仮想平面の高さを変えて生成した画像数枚か ら最もふさわしい出力画像に関するアンケートをとる ことにより仮想平面の高さを決定した.

#### 6. 変換処理の高速化

本システムでは3章の図5に示したとおり、魚眼画 像を取得するたびにパノラマ展開を行い,補間処理を 行った後に上空画像を提示している.

ここで、パノラマ展開処理は三角関数や平方根を多 く使用するため,計算量が増加し操船支援システムに 必要なリアルタイム表示をすることが不可能となる. しかし、パノラマ展開のモデルが一意に定まれば、あ る画素がパノラマ展開後にどの位置に描画されるかは 決まっている.そこで,本システムではパノラマ展開 の際に毎回計算を行うのではなく,はじめに変換テー ブルを作成し,描画中は画素の置き換えをすることで 処理の高速化を行った.

提案手法では,はじめに魚眼画像のどの座標が平面 画像のどの座標に展開されるかを指定する変換テーブ ルを作成する.変換テーブルはパノラマ展開式を 1 度 だけ計算し作成される.

変換テーブルについて図 10 を例に説明する.2 次元 の 配 列 表 現 を 用 い て 魚 眼 画 像 を *in\_img*, 平 面 画 像 を *out\_img* とする.丸(2, 2)と四角(4, 5)を代表点と して処理の具体例を示す.*in\_img* に対してパノラマ展 開処理を行うと, out\_img では, 丸は (0,0) へ, 四角 は(5, 6)へ変換される.*x* テーブルと *y* テーブルの変 換テーブルは,*out\_img* の(*dy*, *dx*)が *in\_img* のどの座 標値となるかを格納している.

*out\_img* の丸(0, 0)には,座標 *dy*=0,*dx*=0 をもと に *x* テーブルと *y* テーブルの変換テーブルから *in\_img* の座標(2, 2)を参照し,*in\_img* の丸(2, 2)の画素値 が与えられる.同様に,*out\_img* の四角(5, 6)へは *in\_img* の四角(4,5)の画素値が与えられる. 変換テーブル を配列式で表すと式(9)となる.

 $out\_img[y[dy][dx][dx][dx][dx]]=in\_img[i][j]$  (9)

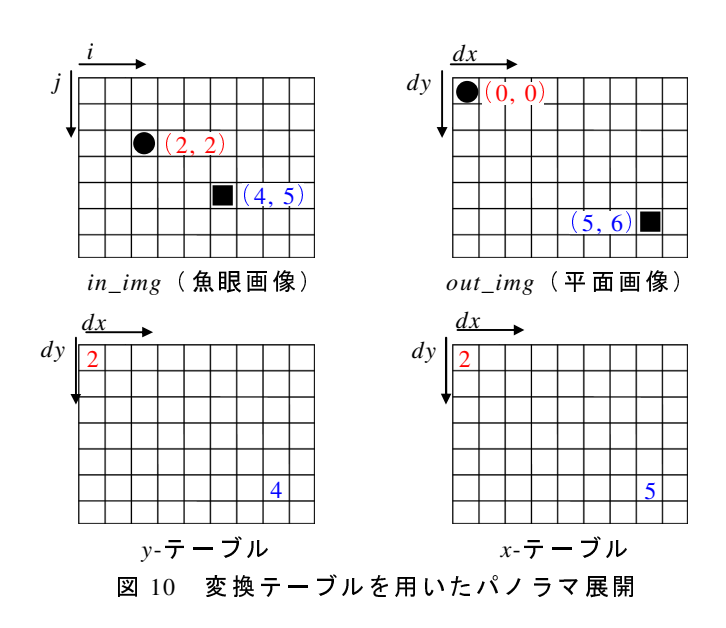

変換テーブルを用いて画素の置換えを行う提案手 法が,変換テーブルを用いずに計算を行う従来手法よ りどの程度処理時間を短縮させているかの検証を行っ た.検証方法は 1 枚の 640×480[画素]の画像をパノラ マ展開及び,補間し描画するまでの時間を計測する.

表 1 に処理時間比較に用いたパーソナルコンピュー タ (PC)の仕様を示し、表 2 にそれぞれの処理にかか った時間を示す.

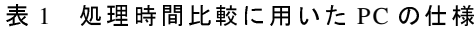

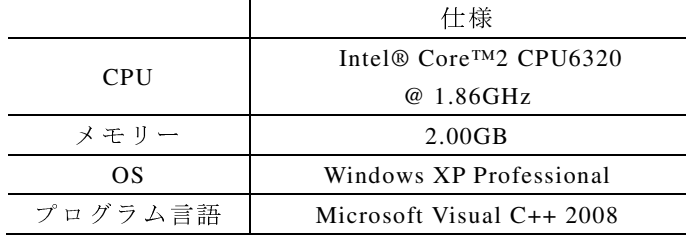

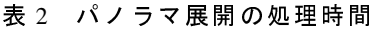

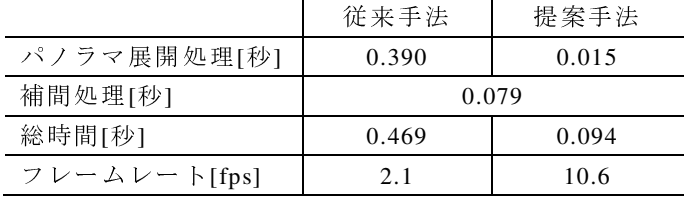

従来手法では,パノラマ展開処理に 0.390 秒,補間 処理に 0.790 秒を必要としていたため,フレームレー トは約 2fps であった.一方,提案手法では,変換テー ブルを作成するために起動時には 0.390 秒かかってし まうが、パノラマ展開処理には約 0.015 秒と、処理時 間が短縮されている.しかし,補間処理は変換テーブ ルに含まれないため、従来手法と同様に 0.079 秒を必 要とし,フレームレートは約 10fps となった.

 提案手法では,ほぼリアルタイムでの映像提示が可 能となり,操船支援情報画像として利用可能となった.

## 7. 鳥 羽 商 船 高 等 専 門 学 校 練 習 船 「 鳥 羽 丸 」 における実験

#### 7.1. 実験環境

前章で説明したパノラマ展開を利用して,図 11 に示 す鳥羽商船高等専門学校練習船「鳥羽丸」(全長 40.00m, 幅 8.00m)にカメラを取り付けて撮影を行った.

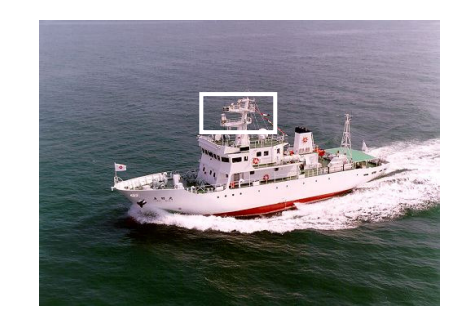

図 11 鳥羽商船高等専門学校練習船「鳥羽丸」

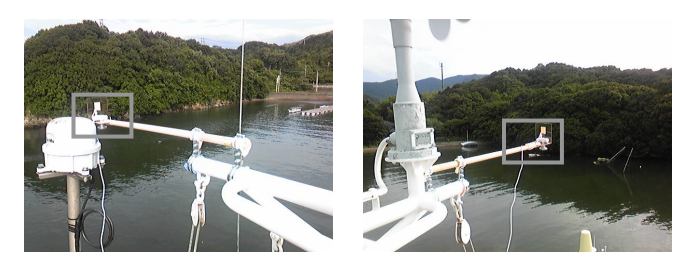

 $(a)$ 右舷側 (b)左舷側 図 12 「鳥羽丸」へのカメラ取り付け位置

本システムでは船舶を鳥瞰的に見た映像を提示す るため,カメラをなるべく高所へ取り付ける必要があ る.また,離着岸を重視するため船体と桟橋の距離が 確認できるように,図 11 の矩形に示す位置に 2 台のカ メラを船体のレーダーマスト(海面から約 13m, 上甲 板から約 6m の高さ)の両舷側(図 12の矩形部分)に 張り出した状態で設置した.また,鳥羽商船高等専門 学校実習船「あさま」での検証と同様に、撮影器具に は USB Web カメラ ELECOM UCAM-DLM130HWH, 魚 眼レンズには Kakuyo Digital Fish-eye Converter180°を 使用した.今回の実験では検証と同時に有用性を調査 するため,リアルタイム処理が必要となる.USB カメ ラで常時撮影されるカメラ映像を取得し,変換テーブ ルを用いたプログラムで変換することでほぼリアルタ イムな処理を可能とした.また,パノラマ展開処理に 用いた PC の仕様は表 1 と同様である.

#### 7.2. 実験結果

両舷で撮影された画像(図 13)をパノラマ展開する と自船の船側が撮影されていることが確認できる(図 14).それらパノラマ展開された画像を繋ぎ合わせるこ とで,上空からの擬似映像を提示できる(図 15).

左舷側には小型船舶や桟橋が撮影されており,右舷 側には引き波を伴った小型船舶も確認できる(図 15 の白い円部分).USB Web カメラを用いて常時カメラ 映像を取得し変換することで,10fps 程度のフレーム レートで映像提示が可能である.

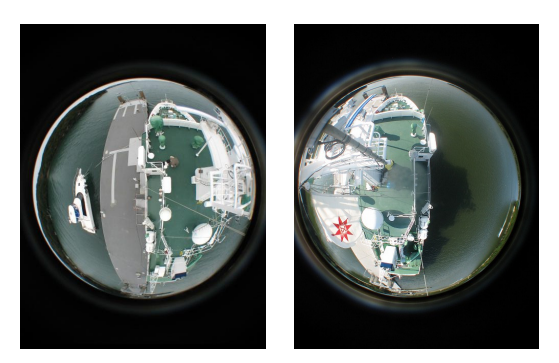

(a)左舷側 (b)右舷側 図 13 「鳥羽丸」から撮影された魚眼画像

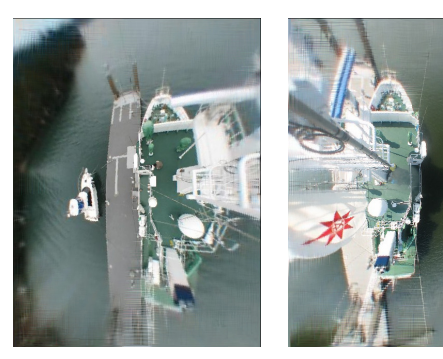

(a)左舷側 (b)右舷側 図 14 パノラマ展開した画像

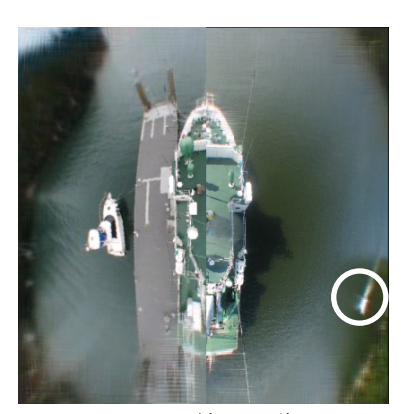

図 15 結果画像

#### 8. おわりに

本稿では,魚眼レンズを利用し上空からの映像提示 を行う自船周り監視システムについて報告した.魚眼 レンズを用いることでカメラ台数を少なくすることが 可能で,且つ低コストで既存の船舶に対して容易に取 り付けが可能な全方位監視システムの提案を行った. 以下に本研究で得られた知見を整理する.

- 1. 魚眼レンズの特長として,広範囲が撮影可能 である反面,画像全体が丸く外側が大きく歪む ため,直感的に判断することが容易ではない点 を「パノラマ展開処理」と「補間処理」を施す ことで,視覚的に自船周りを判断可能な画像を 提示することが可能となった.
- 2. 監視システムに必要なリアルタイム処理につ いても、パノラマ展開を行うための変換式を 1 画素毎に繰り返すのではなく,変換テーブルを 作成し,計算処理を 1 度にすることで計算量の 短縮につながり, 約 10fps 程度のフレームレー トで処理可能となった.また,補間処理を含ん だ変換テーブルを作成することで,カメラの性 能通りのフレームレートで処理可能であると判 断できる.

本実験では鳥羽商船高等専門学校実習船「あさま」 および,練習船「鳥羽丸」で実験を行ったが,今後は, 他の一般商船での検証を予定しており,パノラマ展開 処理の歪低減や補間処理向上などについても更に精度 を高める予定である.また,離着岸時にはカメラを海 面に向けることで上空からの映像を提示し、航行中に は前方や後方を向けることで遠方監視が可能な機構へ 監視システムを拡張することを検討している.

### 参考文献

- [1] 酒井和彦,"世界初アラウンドビューモニター"自 動車技術, Vol.62 No.3, pp.100-101 (2008.3)
- [2] ト ヨ タ 自 動 車 株 式 会 社 ( TOYOTA MOTOR CORPORATION)「TOYOTA MARINE」: http://www.toyota.co.jp/marine/  $(2010.2.5)$
- [3] 桐谷伸夫・今里元信, "全方位画像センサによる 離着桟操船時の海上モニタリング技術", 日本航 海 学 会 誌 NAVIGATION , No.165 , pp.88-93 (2006.12)
- [4] 山之内博,"全方位画像センサによる自船周りの 監視技術",日本航海学会誌 NAVIGATION, No.169, pp.53-58 (2008.12)
- [5] 株 式 会 社 Impress Watch「 デ ジ カ メ Watch Title Page」 http://dc.watch.impress.co.jp/

 $(2010.2.5)$ 

- [6] 村岡俊幸, "ウェアラブルコンピューティングの ための光源環境推定手法",奈良先端科学大学大 学院修士論文(2004)
- [7] 立花康夫,"魚眼写真での射影法の同定",電子情 報 通 信 学 会 技 術 研 究 報 告 , Vol.107 , No.180 , pp.29-34(2007.7)
- [8] 佐藤辰雄・後藤和弘, "全方位カメラのためのパ ノラ マ 画 像展 開 ", 大分 県 産業 科 学 技術 セ ン タ ー 研究報告, Vol.2002, pp.9-11 (2003.6)